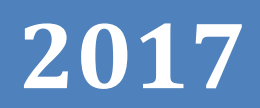

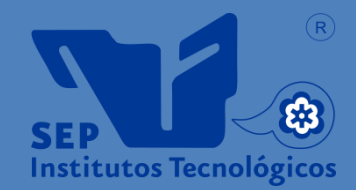

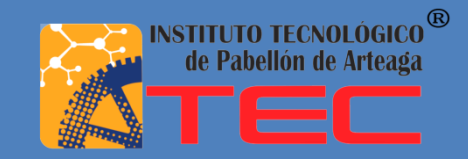

# Aplicaciones y Estrategias on line

*Sustentante: Nestor Manuel Velázquez Romero Carrera: Tecnologías de la información y las Comunicaciones Número de control: 111050165 Proyecto: Aplicaciones y estrategias on line Empresa: Innova Calidad SC Asesor: M.C. Renato Eduardo Reyes González Periodo de Titulación: Octubre 2017*

# Contenido

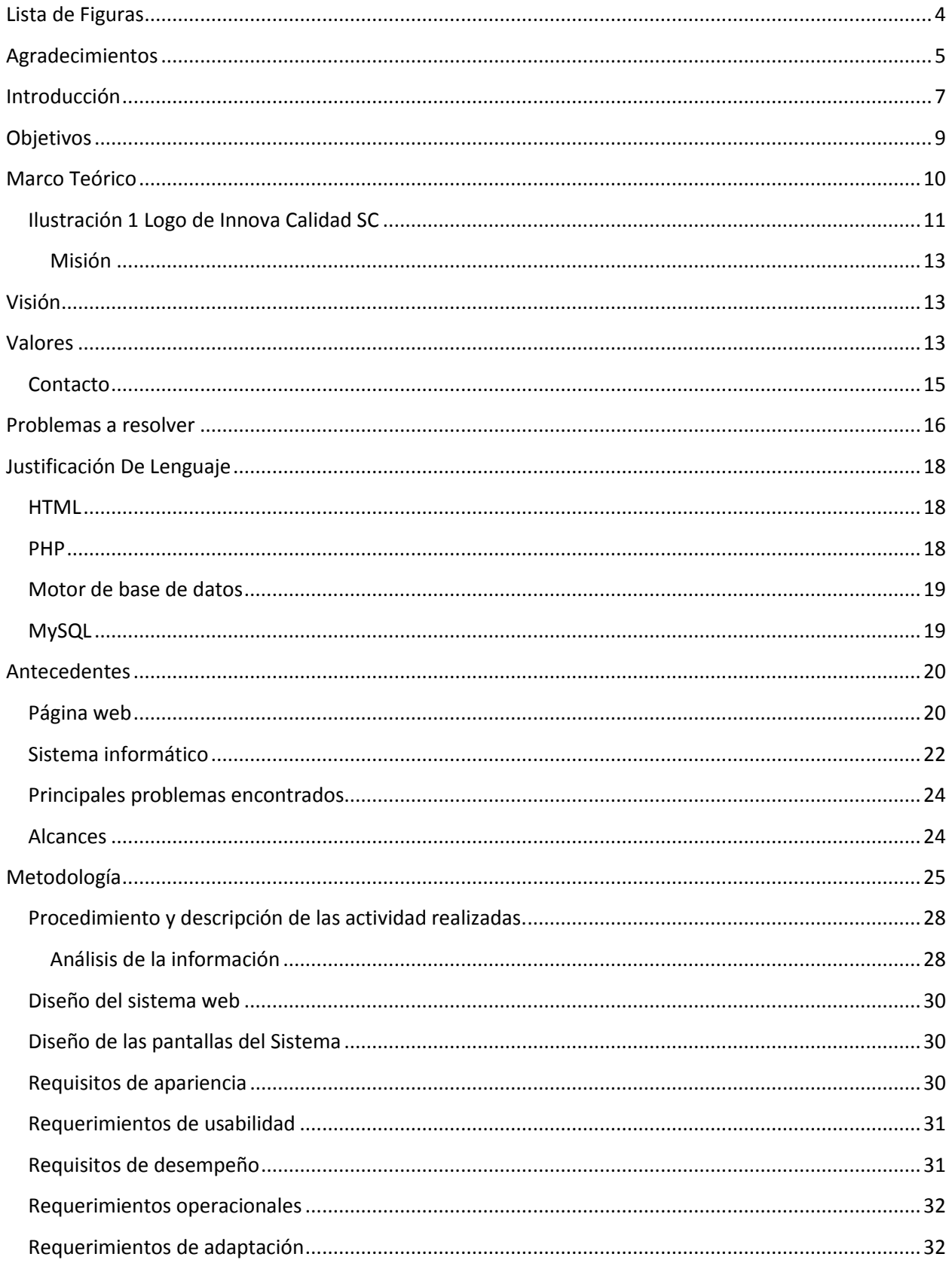

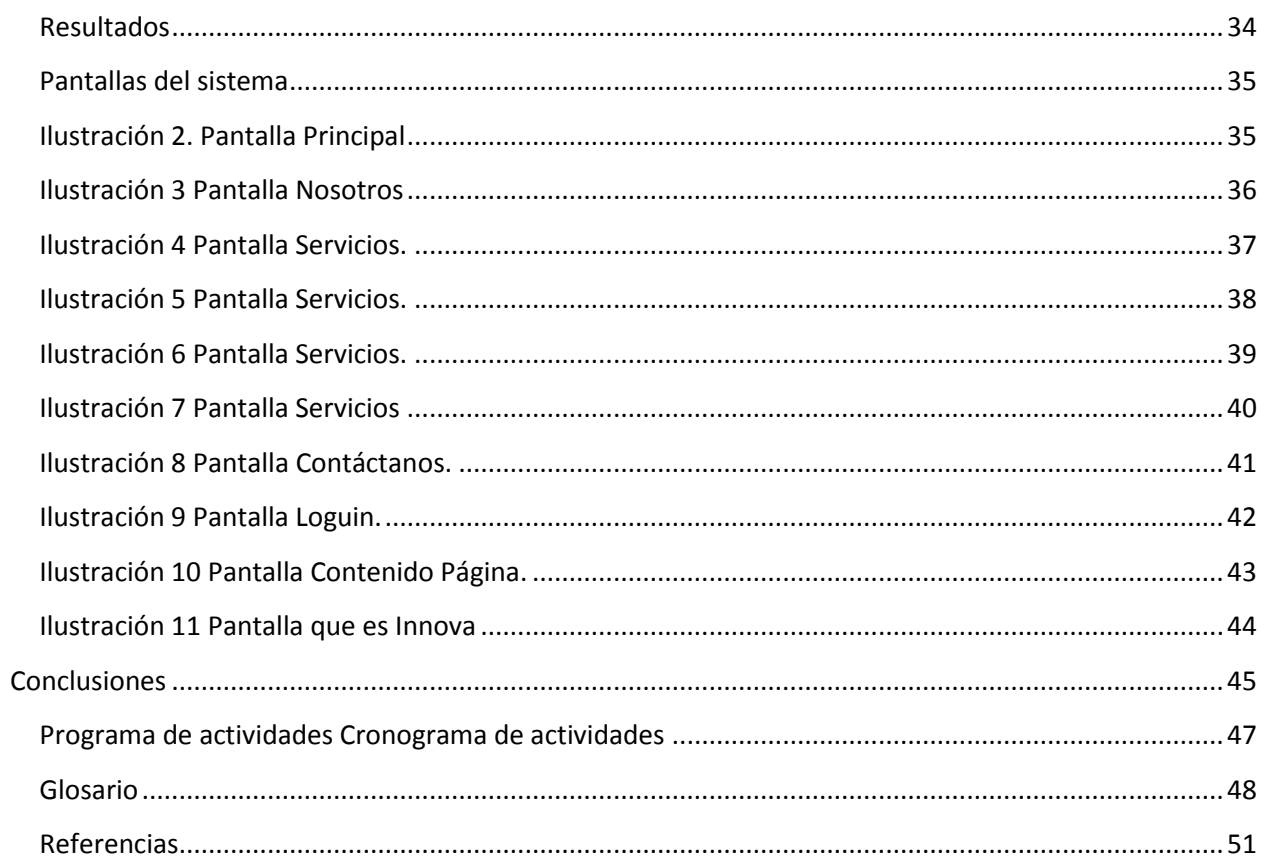

# <span id="page-3-0"></span>**Lista de Figuras**

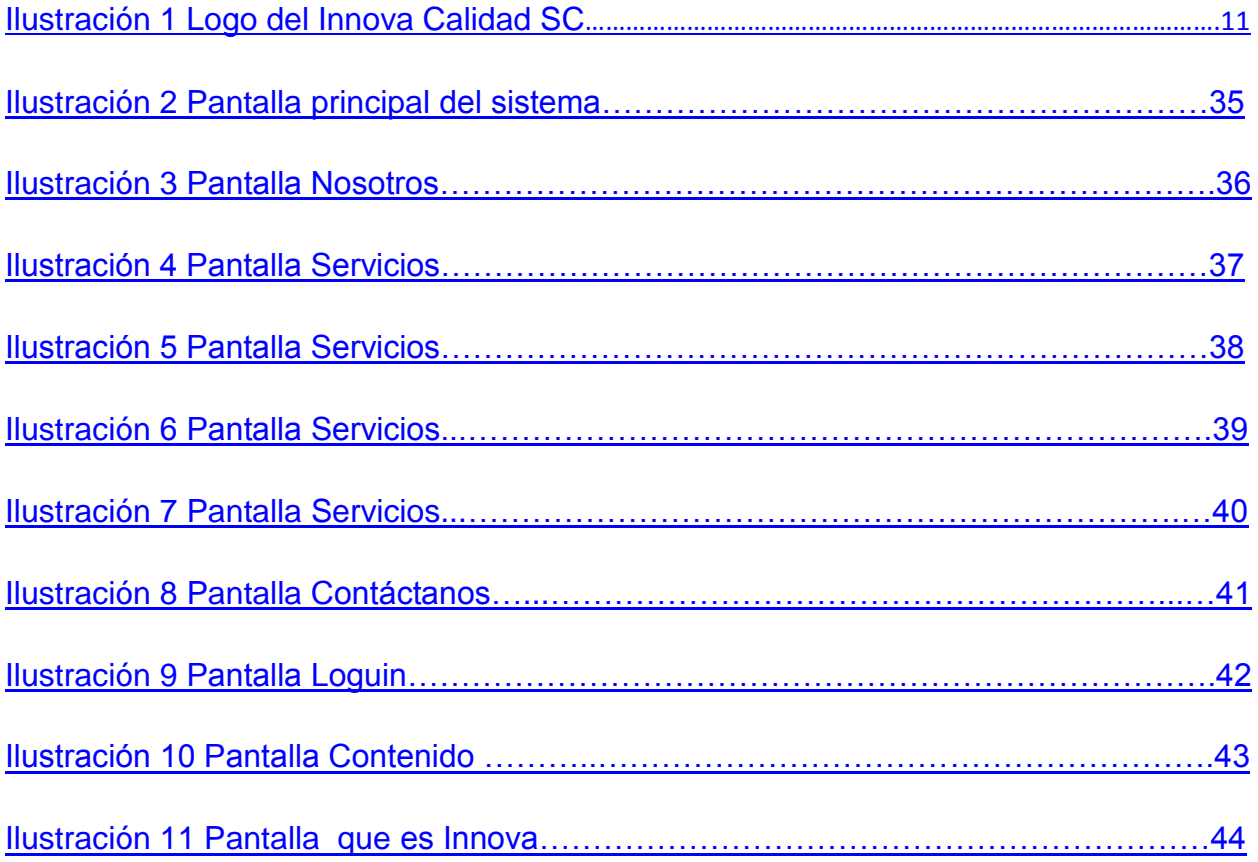

## <span id="page-4-0"></span>**Agradecimientos**

Primero que nada doy gracias a Dios por permitirme llegar hasta donde estoy ahora, agradecimiento especial a las personas que me dieron la vida, mis padres que a pesar de que somos varios en la familia han salido adelante para darme estudio a mí y otros hermanos, sé que no ha sido nada fácil y estoy completamente agradecido con el esfuerzo de mi padre que me ha dado y enseñado lo mejor de sí, siempre apoyándome en los mejores y peores momentos.

Al inicio de mi carrera que fue algo complicado y hasta concluir, pero con esfuerzo de toda mi familia salí adelante, por eso y mas no tengo más estoy finitamente agradecido por mis padres y hermanos que me enseñaron a no darme por vencido y a luchar por lo que uno desea.

A mis compañeros de clases que siempre tuvimos un momento para olvidar el estrés, relajarnos reírnos olvidar los malos ratos, que se presentaban en clases para darnos el espacio de distracción, y seguir adelante en nuestras actividades. Pero en especial agradecer a mis compañeros que desde el primer semestre siempre fuimos más que compañeros, llegamos a sentirnos como hermanos, agradezco a la compañía que fue más que genial.

A mi escuela, El Instituto Tecnológico de Pabellón de Arteaga Aguascalientes, por ser mi más grande guía en cada paso que di hacía el éxito en el que me encuentro actualmente, por llegar a compartir tantas experiencias, logros conocimientos, habilidades y hasta tristezas diarias dentro y fuera de ella, fue una segunda casa donde me permití convivir con personas extraordinarias, conocer muchos amigos, por brindándome la oportunidad de creer en mi como persona y como profesionista y poder concluir con mi carrera.

A mí asesor externo, por dejarme entrar en un espacio de su área de trabajo, es una persona que siempre está al pendiente de uno preocupándose por siempre estar a gusto y trabajar en un ambiente tranquilo, compartiendo experiencias, e involucrándome en la mayoría de las actividades que se desempeñar cotidianamente en la Preparatoria en línea Vip, por su apoyo y su hospitalidad, ¡GRACIAS!

Pero sobre todo en especial a mis maestros mis más grandes guías en este camino recorrido, que compartieron sus conocimientos, tiempo y por qué no hasta su paciencia, para llevarme de la mano para conocer y aprender de todos ellos sus enseñanzas y aprendizajes, para poder lograr ser lo que soy en estos momentos… ¡GRACIAS!

## <span id="page-6-0"></span>**Introducción**

Hoy en día en México como en el resto del mundo entero, siempre los cambios están a la orden del día, se experimentan día a día cambios sorprendentes en los ámbitos informáticos, ya que va a pasos agigantados y llegar a atrasarse no es buen panorama, por ello siempre se tiene que estar a la vanguardia.

Para enfrentar estos retos es de suma importancia que la compañía en conjunto con su personal trabajen en forma conjunta, generando información confiable y oportuna con la cual se tomen decisiones bien sustentadas como lo permite el tener un buen sistema web, el cual contenga toda la información relacionada a la empresa y así mismo poder darse a conocer y difundirse hacia el público en general, para alcanzar las metas, sin un sistemas, es un poco más complicado cumplir con los objetivos establecidos.

También es prioridad que la empresa este actualizada en información y para ello es importante siempre tener buena publicidad, por lo que planearé y realizaré varias estrategias en conjunto para adema lograr la buena eficiencia y difusión de la organización.

Es así que en ambiente laboral se necesita tener gran capacidad para que todo funcione bien, sucede exactamente lo mismo, en las diferentes áreas, departamentos que lo conforman la empresa, es necesario contar con herramientas informáticas para ayudar a mejorar cada uno de los problemas que se puedan llegar a presentar, y apoyarse de programas, aplicaciones, estrategias utilizadas para efectuar las actividades y mejorara el trabajo y se desarrollen de una manera más eficientemente.

Es por ello que en Innova Calidad SC, se requiere de las aplicaciones online para ayudar a mejorar la publicidad de la misma y permita ahorrar tiempo, facilitar trabajo además de atraer nuevo mercado, apoyándose en cada herramienta posible y el uso de las tecnologías.

El presente trabajo describe el proyecto final de la carrera de Ingeniería en Tecnologías de la Información y Comunicaciones que consiste en mejorar la publicidad y actualizar el sistema web, además del desarrollo de estrategias y de un sistema de información referente a la empresa que contenga la información relevante a Innova calidad SC.

El objetivo de la publicidad es ampliar el mercado al que se dirigen sus servicios, de un manera más práctica y efectiva así como atraer nuevos clientes que deseen contratar los servicios de la empresa por ello la finalidad del sistema es de contar con la información precisa relevante para dar a conocer a INNOVA CALIDAD y su información, así como su metodología de trabajo y tecnologías de vanguardia.

## <span id="page-8-0"></span>**Objetivos**

#### Objetivo general:

Mejorar la publicidad de los productos y servicios que ofrece la empresa Innova Calidad, a través de una metodología atractiva al cliente, además de interactiva que brinde información y sea para el agrado del público, cubriendo la necesidad de publicidad de la empresa y mejorando el posicionamiento publicitario logrando un impacto en las expectativas de los clientes, además de realizar un sistema web el cual ayude a la mejora de la difusión y avisos de todo el contenido de la empresa, su finalidad y de quienes son y qué servicios ofrecen y así llegar a mejorar el alcance de los servicios.

Objetivos específicos:

- Reducir el tiempo en estrategias y optimizar la publicidad online.
- Facilitar el medio de difusión y contacto mediante una página web con diseño atractivo y de fácil usabilidad para así mejorar el alcance de nuevos clientes.
- Utilizar tecnologías modernas para llegar a impactar a nuestro público.
- Realizar un sitio web de calidad para mejorar e implementar un medio de publicidad proporcionando información de interés para el público.

Los objetivos propuestos los cumpliremos llevando a cabo un trabajo profesional y en quipo, uniéndonos en una colaboración llena de valores y comunicación para ofrecer el mejor esfuerzo de cada uno de nosotros**.** Los Objetivos generales serán nuestro principal factor a cumplir con el término de nuestro proyecto y nuestros objetivos específicos los lograremos con la implementación de nuestros conocimientos y la ayuda del público visitando nuestro sitio web.

# <span id="page-9-0"></span>**Marco Teórico**

## **¿Cuándo y por qué surge Innova Calidad SC?**

## **Antecedentes INNOVA CALIDAD**

Innova calidad se funda en el 2012 con la finalidad de ofrecer al mercado de educación media en Aguascalientes una opción competitiva a través del uso de plataformas, específicamente Schoology, para ello se utilizaron tecnologías de alto impacto y metodologías pedagógicas que sustentaron la integración del proyecto.

Para lograr lo anterior se integró un equipo interdisciplinario formado por Asesores psicopedagógicos, pedagogos, diseñadores, programadores entre otros especialistas.

Con el equipo que se formó, se realizaron líneas de producción intelectual, que se basaron en la generación de diseño instrucciones, guías didácticas producción de audio y vídeo, así como la integración y generación de diseño gráfico y programación en flash, 2d y 3d, utilizando también los programas más actuales.

De esta manera se produjeron alrededor de 8000 objetos de aprendizaje que se integraron en la plataforma, apoyados por guías didácticas y estructuras de trabajo para los estudiantes que les facilitarán su proceso de aprendizaje.

Los proyectos consolidados con los que se cuentan son: Preparatoria en línea, diplomados en capital emocional, así como en negociación, diseño de capacitación online y consultoría a empresas como:

- $\triangleright$  Farmacias similares
- $\triangleright$  Cruz azul
- $\triangleright$  Nemak
- $\triangleright$  Little caesars
- Escuelas normales del estado de aguascal9ientes
- $\triangleright$  IEA
- Universidad la concordia
- UPA
- ▶ Tigres (Beisbol)
- $\triangleright$  Rieleros
- Equipo león
- $\triangleright$  PEMEX
- Universidad Metropolitana de MTY
- Universidad Metropolitana de Guadalajara

Entre otros., actualmente los servicios se han incrementado, así como los clientes.

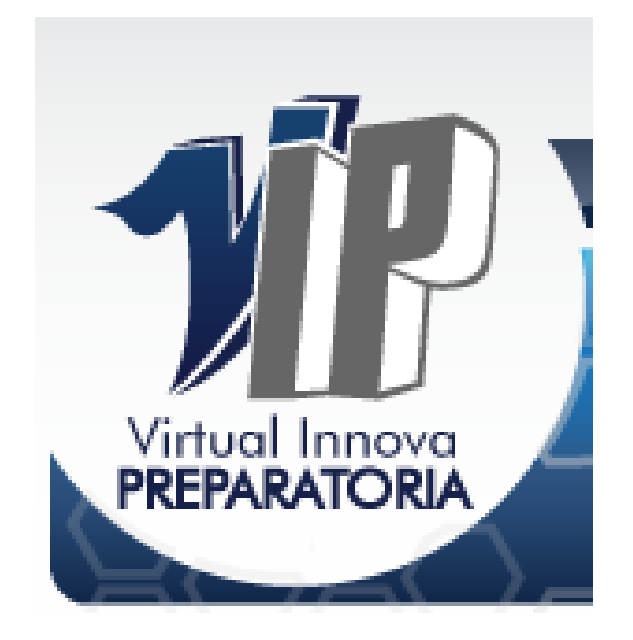

<span id="page-10-0"></span>**Ilustración 1 Logo de Innova Calidad SC**

## **Virtual Innova Preparatoria.**

Acerca de nosotros: Empresa líder en tecnología de alto impacto en el ramo educativo, integra, profesional, responsable y comprometida con el aprendizaje.

#### **¿Qué es Virtual Innova Preparatoria (VIP)?**

Es un Bachillerato General en Línea desarrollado con base en competencias, las cuales buscan el crecimiento integral de la persona, con un plan de estudios novedoso que busca la cobertura, eficiencia terminal, calidad, pertinencia y atención a todo aquel en busca de una educación de calidad.

## <span id="page-12-0"></span>**Misión**

La institución será un centro de difusión y creación de conocimiento en el más alto nivel de especialización que contribuirá a la formación de estudiantes altamente preparados, creativos y responsables, promoviendo la participación, la pertinencia, y la formación por competencias, apoyándose en las esferas de plataformas e – learning, aplicando las nuevas tecnologías educativas, en forma conjunta participando de forma activa en distintos ámbitos sociales, empresariales y sobre todo educativos con el propósito principal de generar una educación de alto impacto y de esta manera facilitar la inserción del estudiante en la sociedad en calidad de agentes de cambio, con una perspectiva de servicio y mejora constante del desarrollo personal, comunitario y nacional.

## <span id="page-12-1"></span>**Visión**

En el año 2017, la institución deberá situarse en un plano de excelencia en el ámbito local y destacarse a escala nacional como promotora de educación innovadora y de calidad, promoviendo el desarrollo integral del ser humano, por medio de un sistema educativo basado en la tecnología de alto impacto, convirtiéndose en la comunidad virtual más grande del mercado que atiende a la población, a fin de favorecer al crecimiento y desarrollo integral - sustentable en materia educativa.

## <span id="page-12-2"></span>**Valores**

Los valores de nuestra institución guían el ejercicio del servicio educativo que ofrecemos, además de regir todos los quehaceres de la vida integral del ser humano. Entre los mismos podemos mencionar:

## **Reconocimiento de Validez Oficial de Estudios**

Lo otorga el IEA Instituto de Educación de Aguascalientes

## **Numero de RVOE**

- Semestral 1658
- Cuatrimestral 1659

#### **¿Que busca Innova calidad?**

Busca fomentar la educación, con el fin que tenga una mejor preparación educativa.

#### **Ventajas Competitivas.**

- 1. Horarios Flexibles (24/365)
- 2. No uso de libros, un ahorro al bolsillo.
- 3. Proporcionamos el material didáctico, el cual también es virtual.
- 4. Aprendizaje dinámico y significativo.
- 5. Apoyo con becas y sustentos tanto de la empresa a la que se esté incorporado (en su caso) y de Innova Calidad.
- 6. Si la beca no es para el trabajador de la empresa puede ser usada por algún familiar.
- 7. Certificado de reconocimiento oficial. RVOES 1659 y 1658
- 8. Educación basada en competencias. (Lo que ayuda a la toma de decisiones).
- 9. Trato cálido y personalizado por parte de los tutores completamente capacitados mediante un soporte técnico oportuno.
- 10.Utilización de una plataforma para la interacción del alumnado (Schoology) de fácil uso, similar a facebook.
- 11.Uso de tutoriales y manuales para hacer más sencilla la labor del alumnado.
- 12.No existe exámenes finales, ya que se califica con el trabajo durante los periodos.
- 13.Existe cabida para alumnos foráneos lo que reduce los problemas de traslado.
- 14.Al cursar tu preparatoria obtienes el **Diplomado en Administración del Capital Emocional.** (Actitud positiva ante la vida)

# <span id="page-14-0"></span>**Contacto**

Ubicación: Aguascalientes, México

Dirección: Bosques del Prado Norte, Sierra del Laurel #312, 1er. piso

Teléfono: 2398362

## <span id="page-15-0"></span>**Problemas a resolver**

Partiendo de los requerimientos de innova calidad para la realización del proyecto el problema a resolver es el siguiente: La publicidad no es la mejor y no tiene el alcance deseado por ello es necesario mejorar las prácticas, y cuestionarnos si invertir en tecnología representa realmente un beneficio para nuestra profesión, es algo obsoleto y por el contrario muy necesario.

Por lo que hemos decidido realizar un proyecto "sistema web" para fomentar recursos tecnológicos para ayudarnos a crecer en nuestro trabajo y así mismo comunicarnos con la sociedad ya que anuncios en revistas, periódicos, radio entre otros medios ya no son tan eficientes como una página web darle un mayor que a la publicidad de la empresa.

El propósito del proyecto es actualizar su sistema web para proporcionar una herramienta de gran utilidad además de que sea agradable para realizar difusión y contacto de manera más fácil y moderna, aprovechado las tecnologías para dar el mayor alcance posible para su mayor propaganda posible, que cuente con la información pertinente y necesaria para dar a conocer a los posibles usuarios.

El acceso a la información será de una manera fácil para todo el público y los usuarios, con la finalidad de que encuentren la información necesaria pertinente a la empresa brindando un recurso multimedia para el buen aprovechamiento de los recursos tecnológicos.

El proyecto beneficiará directamente al público en general que necesite buscar información sobre preparatoria en línea y así poder contactarlos y preguntar lo que el

público desee, sus preguntas y dudas serán atendidas al respecto brindándoles una respuesta inmediata haciendo de este modo que sea factible un acercamiento de estos servicios a todo el público.

En la realización del proyecto se implementara una plantilla basada en HTML para manejar un estilo atractivo para tener un mejor diseño, para que sea llamativa al público y los usuarios en general y así tener una mejor publicidad que llegue hasta el lugar más lejano que otros medios no nos pudieran anunciar, pero que gracias a la tecnología es y será posible.

# <span id="page-17-0"></span>**Justificación De Lenguaje**

Un lenguaje de programación, es un lenguaje diseñado para describir el conjunto de acciones consecutivas que un equipo debe ejecutar. Por lo tanto, un lenguaje de programación es un modo práctico para que los seres humanos puedan dar instrucciones a un equipo.

Junto con el lenguaje de programación, se utilizaran programas que ayuden a la administración de la base de datos, para que el sistema funcione a la perfección.

#### <span id="page-17-1"></span>**HTML**

El lenguaje de marcas de hipertexto, HTML o (HyperText Markup Language) se basa en el metalenguaje SGML (Standard Generalized Markup Language) y es el formato de los documentos de la World Wide Web. El World Wide Web Consortium (W3C) es la organización que desarrolla los estándares para normalizar el desarrollo y la expansión de la Web y la que publica las especificaciones relativas al lenguaje HTML.

## <span id="page-17-2"></span>**PHP**

(Hypertext Preprocessor) es un lenguaje de código abierto muy popular especialmente adecuado para el desarrollo web y que puede ser incrustado en HTML.

El lenguaje PHP suele procesarse directamente en el servidor aunque también puede usarse a través de software capaz de ejecutar comandos y para el desarrollo de otra clase de programas.

## <span id="page-18-0"></span>**Motor de base de datos**

Los Motores de Bases de Datos, son programas específicos, dedicados a servir de intermediarios entre las bases de datos y las aplicaciones que las utilizan como función principal, cada uno de estos cumple una tarea específica, que van desde crear la Base de Datos hasta administrar el uso y acceso a esta.

Un MBD está compuesto principalmente por tres lenguajes, siendo estos DDL (Lenguaje de definición de datos), DML (Lenguaje de manipulación de datos), y finalmente el SQL (Lenguaje de consulta).

#### <span id="page-18-1"></span>**MySQL**

MySQL es un sistema de gestión de base de datos relacional (RDBMS) de código abierto, basado en lenguaje de consulta estructurado (SQL).

MySQL se ejecuta en prácticamente todas las plataformas, incluyendo Linux, UNIX y Windows. A pesar de que se puede utilizar en una amplia gama de aplicaciones, MySQL se asocia más con las aplicaciones basadas en la web y la publicación en línea y es un componente importante de una pila empresarial de código abierto llamado LAMP. LAMP es una plataforma de desarrollo web que utiliza Linux como sistema operativo, Apache como servidor web, MySQL como sistema de gestión de base de datos relacional y PHP como lenguaje de programación orientado a objetos (a veces, Perl o Python se utiliza en lugar de PHP).

Utilizaremos estos lenguajes ya que tenemos conocimiento y experiencia en su manejo, además de presentar herramientas de apoyo como lo es Dreamweaver. De esta forma daremos un diseño atractivo visualmente.

## <span id="page-19-0"></span>**Antecedentes**

## <span id="page-19-1"></span>**Página web**

Una página Web es la unidad básica del World Wide Web, o simplemente Web, como se le llama comúnmente.

Una página de Internet o página Web es un documento electrónico adaptado particularmente para el Web, que contiene información específica de un tema en particular y que es almacenado en algún sistema de cómputo que se encuentre conectado a la red mundial de información denominada Internet, de tal forma que este documento pueda ser consultado por cualesquier persona que se conecte a esta red mundial de comunicaciones y que cuente con los permisos apropiados para hacerlo.

En un principio las páginas web eran sólo texto, pero a medida que ha evolucionado la tecnología, tanto los ordenadores como las redes de telecomunicaciones, se ha generado nuevas formas de desarrollar la web. La inclusión de imágenes fue la evolución más significativa, pero también debemos mencionar el video y la animación, o los espacios 3D, lo que aporta valores estilísticos, de diseño y de interactividad jamás imaginados antes. El diseño de páginas web se ha desarrollado a medida que ha evolucionado Internet.

Una página Web tiene la característica peculiar de que el texto se combina con imágenes para hacer que el documento sea dinámico y permita que se puedan ejecutar diferentes acciones, una tras otra, a través de la selección de texto remarcado o de las imágenes, acción que nos puede conducir a otra sección dentro del documento, abrir otra página Web, iniciar un mensaje de correo electrónico o transportarnos a otro Sitio Web totalmente distinto a través de sus hipervínculos.

Estos documentos pueden ser elaborados por los gobiernos, instituciones educativas, instituciones públicas o privadas, empresas o cualquier otro tipo de asociación, y por las propias personas en lo individual.

Existen distintas formas de clasificar a las páginas web, algunos criterios para ello son:

Según su construcción:

 Estáticas: este tipo de páginas web están compuestas por archivos que contienen código HTML, es por medio de este que se pueden mostrar las imágenes, textos, videos y todos aquellos contenidos que componen a la página en sí. Los archivos que constituyen a la página web son almacenados en el servidor de Hosting, cuyo formato es también en HTML.

Las páginas web pueden ser editadas por medio de programas como el Dreamweaver. Para esto, los archivos deben ser descargados del servidor con algún software, editarlos, guardarlos y subirlos nuevamente. El contenido de estas páginas no se modifica constantemente puesto que estas suelen estar en manos de personas que requieren contratar a diseñadores para que se encarguen de esto, lo que implica una serie de gastos. Además, la actualización contante no es algo que sus dueños necesiten.

 Dinámicas: en estas páginas, en cambio, los contenidos son modificados continuamente ya que esto queda en manos de quienes las visitan. La información de estas páginas está guardada en bases de datos de las cuales los usuarios extraen aquello que les interese.

Estas páginas se caracterizan entonces por ser sus usuarios quienes modifican el diseño y los contenidos, se las puede actualizar muy fácilmente, ya que no es necesario ingresar al servidor para esto. Además, tienen numerosas funciones como foros, bases de datos, contenidos dinámicos, carritos de compras, entre otros.

Según su tecnología:

- En HTML: estas páginas están construidas con lenguaje HTML, por lo que se requiere tener conocimientos de este para hacerlas. Un defecto de estas páginas es que son estáticas, además ofrecen muy poco, por lo que no son recomendables para ventas y marketing. La ventaja que ofrecen es que son muy fáciles de construir, con conocimientos básicos de diseño, alcanza.
- En Flash: estas páginas se construyen utilizando el software Flash, de Adobe, que permite la realización de animaciones, efectos, sonidos y movimientos. Para que los usuarios puedan visualizarlas, es necesario contar con los plug-in requeridos. Para realizarlas sí es necesario tener conocimientos en profundidad sobre el software, otra desventaja, es que las páginas hechas con Flash son muy pesadas, por lo que el tiempo de descarga puede prolongarse.
- En lenguaje del servidor: estas se hacen en lenguaje PHP, Ruby, ASP, entre otros. Para desarrollar esta clase de páginas también es necesario tener conocimientos avanzados sobre el lenguaje a utilizar. Son ideales para interactuar con los usuarios y para el área de marketing.

## <span id="page-21-0"></span>**Sistema informático**

Un sistema informático (SI) es un sistema que permite almacenar y procesar información; es el conjunto de partes interrelacionadas: hardware, software y personal informático. El hardware incluye computadoras o cualquier tipo de dispositivo electrónico, que consisten en procesadores, memoria, sistemas de almacenamiento externo, etc.

El software incluye al sistema operativo, firmware y aplicaciones, siendo especialmente importante los sistemas de gestión de bases de datos. Por último, el soporte humano incluye al personal técnico que crean y mantienen el sistema (analistas, programadores, operarios, etcétera) y a los usuarios que lo utilizan.

Un sistema Informático resulta de la interacción entre los componentes físicos que se denominan Hardware y los lógicos que se denominan Software. A estos hay que agregarles el recurso humano, parte fundamental de un sistema informático.

En un sistema informático, la información es introducida a través de los periféricos de entrada, luego es procesada y mostrada por los periféricos de salida.

Un sistema informático utiliza computadoras para almacenar, procesar y acceder a la información. Tiene como objetivo hacer más simple la gestión y procesamiento de la información.

#### Funciones

Un sistema de información realiza cuatro actividades básicas:

1. Entrada de información: proceso en el cual el sistema toma los datos que requiere para procesar.

2. Almacenamiento de información: es una de las actividades más importantes que tiene un sistema, ya que a través de esta propiedad el sistema puede recordad la información guardada en la sesión o proceso anterior.

3. Procesamiento de la información: esta característica de los sistemas permite la transformación de los datos fuente en información que puede ser utilizada para la toma de decisiones, lo que hace posible, un tomador de decisiones genere una proyección a partir de los datos que contiene un reporte o una salida.

4. Salida de información: es la capacidad de un SI para sacar la información procesada o bien datos de entrada exterior, presentada más comúnmente como reportes.

Los sistemas web se pueden utilizar en cualquier navegador Web (chrome, firefox, Internet Explorer,etc) sin importar el sistema operativo. Para utilizar las aplicaciones Web no es necesario instalarlas en cada computadora ya que los usuarios se conectan a un servidor donde se aloja el sistema.

Las aplicaciones web trabajan con bases de datos que permiten procesar y mostrar información de forma dinámica para el usuario. Los sistemas desarrollados en plataformas web, tienen marcadas diferencias con otros tipos de sistemas, lo que lo hacen muy beneficioso tanto para las empresas que lo utilizan, como para los usuarios que operan en el sistema.

## <span id="page-23-0"></span>**Principales problemas encontrados**

- Sitio web no está actualizado: lo más importante y referente a noticias INNOVA
- No cuenta con publicidad: todos los detalles relativos a la empresa que necesitan estar difundiéndose cotidianamente, se pierde información importante.

## <span id="page-23-1"></span>**Alcances**

Por ser una página web ayuda a la mejora de la información al público en general de manera fácil y accesible desde internet, y por tanto brindarles un servicio que sea agradable al público de manera atractiva fácil y segura atendiendo las necesidades básicas del usuario, además de tener mucho más auge e impacto en el púbico mejorando la publicidad de la empresa.

El sistema está diseñado para realizar las siguientes funciones:

- Facilitar el medio de difusión y contacto mediante una página web para así mejorar el alcance de nuestra publicidad y nuevos clientes.
- Dar un diseño atractivo y estético a la página, y el uso adecuado de tipografía para los usuarios.
- Brindar información más completa al público acerca de los servicios ofrecidos por la empresa
- Además del diseño responsivo, con contenido de videos y fotografías, fácil de contactar, y mejorar su posicionamiento web, todo ello para la mejor experiencia del usuario. debe ser un sitio web de fácil acceso y accesible con contenido.

## <span id="page-24-0"></span>**Metodología**

Innova calidad SC estará diseñado y orientado para cubrir las necesidades del público en general, por lo tanto necesitamos para poder realizarlo con éxito el proyecto, implementar bien la página web promover sus servicios que ofrece para ello lo debemos de contar con aspectos necesarios.

Es muy importante que conozcamos desde un principio cuáles son los distintos pasos que se deberán realizar para que el sitio web opere eficazmente y pueda alcanzar los resultados esperados.

- **Registro de dominio:** El primer paso para tener presencia en Internet es registrar un dominio. El nombre de dominio es como su dirección en Internet (www.mabelgiordano.com.bo), a través de la cual los clientes potenciales visitarán su página web para conocer su oferta de productos y servicios.
- **Hospedaje del dominio:** Para que la página web pueda ser visitada por los usuarios de Internet, adicional al nombre de dominio, se debe contar con un servicio de hospedaje (web hosting) a través del cual la empresa contará con un espacio en disco dentro de un servidor web conectado a Internet.
- **Diseño del sitio web:** El diseño es la comunicación textual (contenidos) existente en Internet una faceta visual, sino que obliga a pensar una mejor estructuración de los mismos en este soporte. La unión de un buen diseño con una jerarquía bien elaborada de contenidos aumenta la eficiencia de la web como canal de comunicación e intercambio de datos, que brinda posibilidades como el contacto directo entre el productor y el consumidor de contenidos, característica destacable del medio Internet.
- **Mantenimiento del sitio web:** El mantenimiento de páginas web es un servicio que incluye una serie de tareas periódicas asociadas al sitio web, posteriores al desarrollo inicial del mismo, que garantizan un soporte técnico continuo, una actualización constante del sitio web y un seguimiento que permite asegurar la rentabilidad del proyecto a mediano plazo.
- **Difusión del sitio web:** No sólo es necesario que la página web tenga un diseño agradable. Para que el sitio sea visitado con frecuencia y se generen las oportunidades de negocio (Internet generated leads), los clientes potenciales deben saber que su página web existe y debe haber alguna forma de localizarla fácilmente. Aun cuando existen diversas formas de difusión, actualmente el método más efectivo es el posicionamiento de páginas web en buscadores, ya que es precisamente por medio de los motores de búsqueda que los usuarios de Internet localizan los productos y servicios que ellos y ellas requieren.

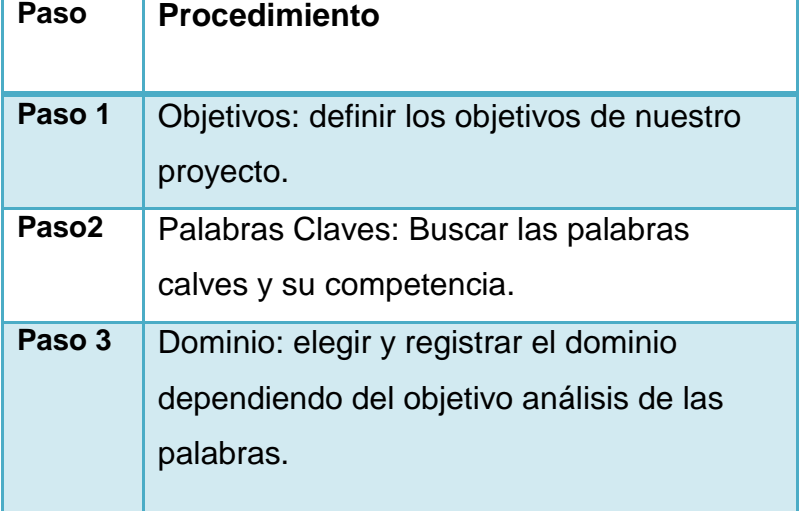

#### **Tabla 1. Procedimiento para la elaboración de la página web.**

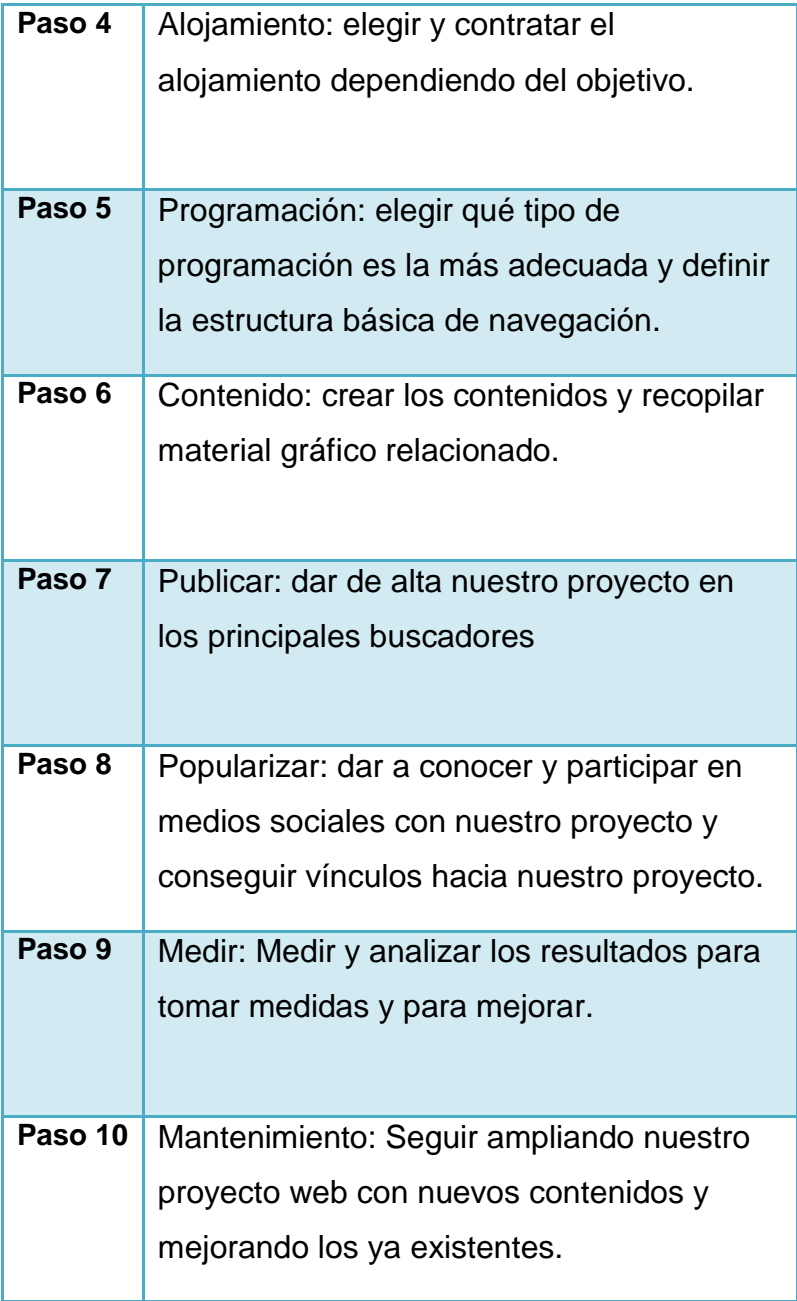

## <span id="page-27-0"></span>**Procedimiento y descripción de las actividad realizadas.**

## <span id="page-27-1"></span>**Análisis de la información**

En esta actividad consistió en la elección necesaria de los lenguajes para la programación del sistema para la empresa Innova, para recabar y reunir las especificaciones necesarias para especificar y detallar las características funcionales con las que deberá de cumplir el sistema a desarrollar para poder cumplirlo de la mejor manera.

#### **HTML**

El lenguaje de marcas de hipertexto, HTML o (HyperText Markup Language) se basa en el metalenguaje SGML (Standard Generalized Markup Language) y es el formato de los documentos de la World Wide Web. El World Wide Web Consortium (W3C) es la organización que desarrolla los estándares para normalizar el desarrollo y la expansión de la Web y la que publica las especificaciones relativas al lenguaje HTML.

HTML es un lenguaje que se utiliza para la creación de páginas web en la WWW. Se compone de una serie de comandos, que son interpretados por el visualizador, o programa que utilizamos para navegar por el WWW. En última instancia es el visualizador el que ejecuta todas las órdenes contenidas en el código HTML, de forma que un visualizador puede estar capacitado para unas prestaciones

#### **PHP**

PHP (acronimo de PHP:Hypertext Preprocessor), es un lenguaje interpretado de alto nivel embebido en páginas HTML y ejecutado en el servidor. Es un lenguaje de código abierto muy popular especialmente adecuado para el desarrollo web y que puede ser incrustado en HTML.

El lenguaje PHP suele procesarse directamente en el servidor aunque también puede usarse a través de software capaz de ejecutar comandos y para el desarrollo de otra clase de programas.

#### **DREAMWEAVER**

Adobe Dreamweaver es una aplicación en forma de suite basada en la forma de estudio de Adobe Flash que está destinada a la construcción, diseño y edición de sitios y aplicaciones Web basados en estándares. Creado inicialmente por Macromedia (actualmente producido por Adobe Systems) es el programa más utilizado en el sector del diseño y la programación web, por sus funcionalidades, su integración con otras herramientas como Adobe Flash y, recientemente, por su soporte de los estándares del World Wide Web Consortium.

La aplicación permite crear sitios de forma totalmente gráfica, y dispone de funciones para acceder al código [HTML](http://www.alegsa.com.ar/Dic/html.php) generado. Permite la conexión a un servidor, a [base de](http://www.alegsa.com.ar/Dic/base%20de%20datos.php)  [datos,](http://www.alegsa.com.ar/Dic/base%20de%20datos.php) soporte para programación en ASP, PHP, Javascript, cliente FTP integrado, etc.

## <span id="page-29-0"></span>**Diseño del sistema web**

Para el diseño del sistema web primero que nada debemos de tener bien definida la base de datos, para posteriormente ya que este cada una de las tablas y establecidas, en el que se optó por utilizar MySQL Server para el buen gestiona miento de la base de datos. Después lo que realizaremos será empezar a desarrollar y programar todo lo necesario para que la página web pueda estar funcionando completamente.

## <span id="page-29-1"></span>**Diseño de las pantallas del Sistema**

La actividad del diseño consistió en diseñar cada una de las pantallas del Sistema de acuerdo a la necesidad y la manera de ser atractiva, fácil de usar y un buen manejo de los contenidos para el buen uso para los usuarios.

## <span id="page-29-2"></span>**Requisitos de apariencia**

#### **Interfaz.**

La interfaz del sistema deberá apegarse de acuerdo a las necesidades de la empresa, desde el diseño, los colores, y formas establecidas para dar un aspecto agradable y bueno para el sistema y que sea de buen agrado para los usuarios. Sin dejar a un lado los aspectos importantes que debe de contener una buena página para el agrado de todo público.

#### **Estilo del sistema**

En el estilo del sistema se debe de cuidar mucho, para que las pantallas no contengas exceso de información así como de imágenes no adecuadas para los usuarios, y al cumplir con estas especificaciones la funcionalidad y la velocidad de acceso y de funcionamiento será más rápida y eficiente.

## <span id="page-30-0"></span>**Requerimientos de usabilidad**

#### **Facilidad de uso**

La facilidad con la que el usuario pueda interactuar y navegar en el sitio de una manera simple y segura sin ningún tipo de problema.

#### **Facilidad de aprender**

El sistema deberá de ser muy fácil de usar y de entender y no se requiera más de un par de días para que los usuarios se familiaricen y aprendan a utilizar el sistema.

## <span id="page-30-1"></span>**Requisitos de desempeño**

#### **Velocidad y latencia.**

El tiempo de espera de respuesta del sistema en cada uno de sus procesos en los que se tenga contacto con el usuario deberá de ser un tiempo estimado muy pronto para que el usuario no tenga que esperar bastante tiempo, y dependiendo de qué tipo de acción se efectúe así como el tipo de computadora en la que se esté trabajando con dicho sistema, además del navegador a utilizar para interactuar con la página.

#### **Disponibilidad**

El sistema estará disponible las 24 horas del día y los 365 días al año.

#### **Tolerancia a fallas**

En caso de que ocurra algún tipo de falla en el sistema se debe contar con algoritmos que lo solucionen las fallas y errores suscitados tales como mensajes de alerta, de

error y de información. Para tratar de que el usuario no tenga ningún contratiempo e interactúe de la mejor manera posible.

#### **Problema**

No se presentaron errores graves, solo puede llegar a trabarse en los navegadores y dependiendo del internet que el usuario maneje.

#### **Solución**

Es recomendable utilizar un buen navegador, Google Chrome es un navegador web rápido, simple y seguro, creado para la Web moderna.

## <span id="page-31-0"></span>**Requerimientos operacionales**

#### **Ambiente físico esperado**

El sistema debe poder operar en la o las computados que cuenten con cualquier navegador y conexión a internet, para poder buscar e informarse acerca de todo lo referente a la empresa.

## <span id="page-31-1"></span>**Requerimientos de adaptación**

Microsoft Windows XP, Windows Vista o Windows 7, Windows 8, 8.1 (versionses de 32 y 64 bits).

# **Tabla 2. Características específicas del equipo para soportar el sistema**

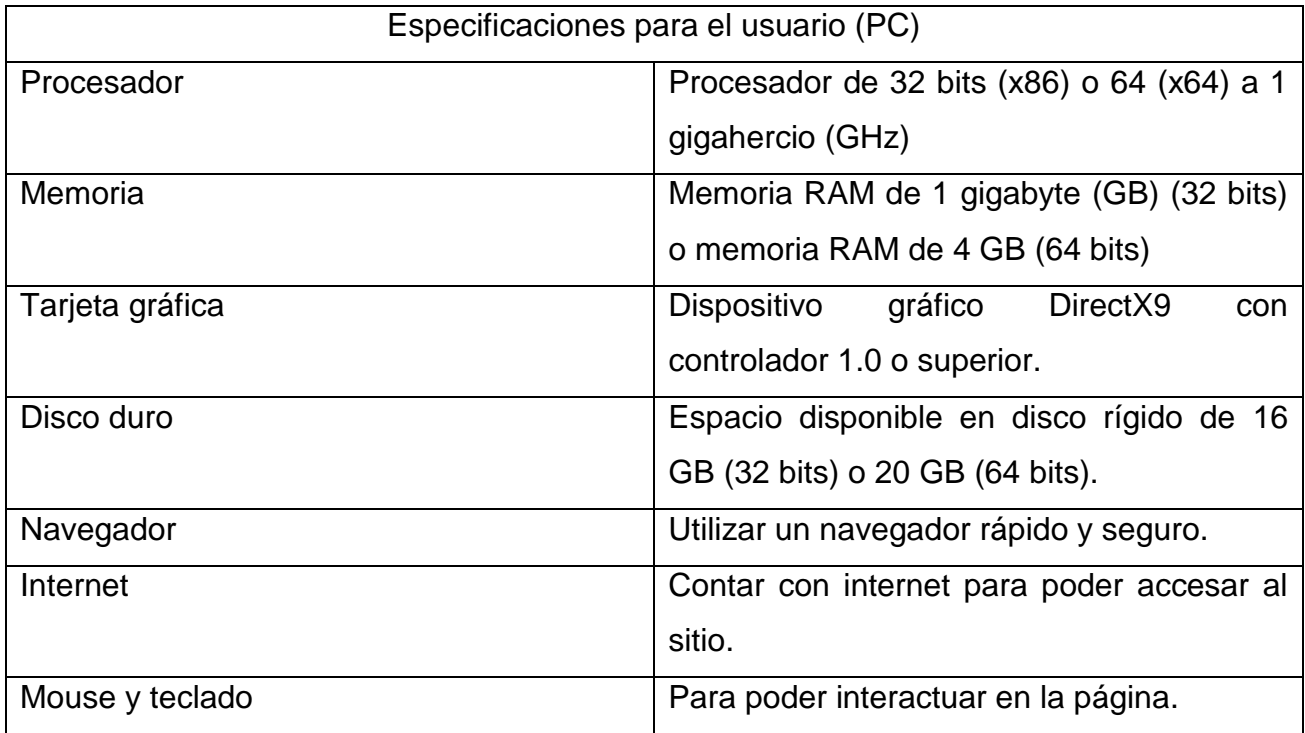

#### <span id="page-33-0"></span>**Resultados**

En las residencias profesionales que se realizaron el Innova Calidad SC, sirvierón para aumentar los conocimientos y adquirir nuevos aprendizajes, adaptándose a una metodología de trabajo, poniendo en práctica cada aspecto, y todo las técnicas aprendidas para dar un resultado satisfactorio en el proyecto del sistema web durante mi estadía en las residencias profesionales.

Cabe resaltar que fue muy satisfactorio el ambiente de trabajo para poder desenvolverme con todos y cada uno de los compañeros, además de quien fue mi asesor una excelente persona que aprendí mucho del como persona y profesionista, agradecido con la empresa por la oportunidad para poder ser posible y obtener los resultados esperados.

En la actualidad es necesario contar con un sistema web que ayude a la empresa a la organización y difusión para atraer nuevos mercados así como de difundir y dar a conocer a la empresa.

El apoyar a la empresa y brindar lo mejor de mis conocimientos así como de ayudar en la difusión y realización de la publicidad y el sistema web para la empresa Innova Calidad SC con los conceptos que uno conoce acerca de la programación para apoyarse en realizar el sistema, para poder alcanzar los objetivos cumplidos y las metas planeadas, que los resultados fueron muy satisfactorios.

A continuación se muestran algunas imágenes de los resultados del trabajo alcanzado.

## <span id="page-34-0"></span>**Pantallas del sistema**

Pantalla principal. Al entrar al sistema es la página principal de la página web.

<span id="page-34-1"></span>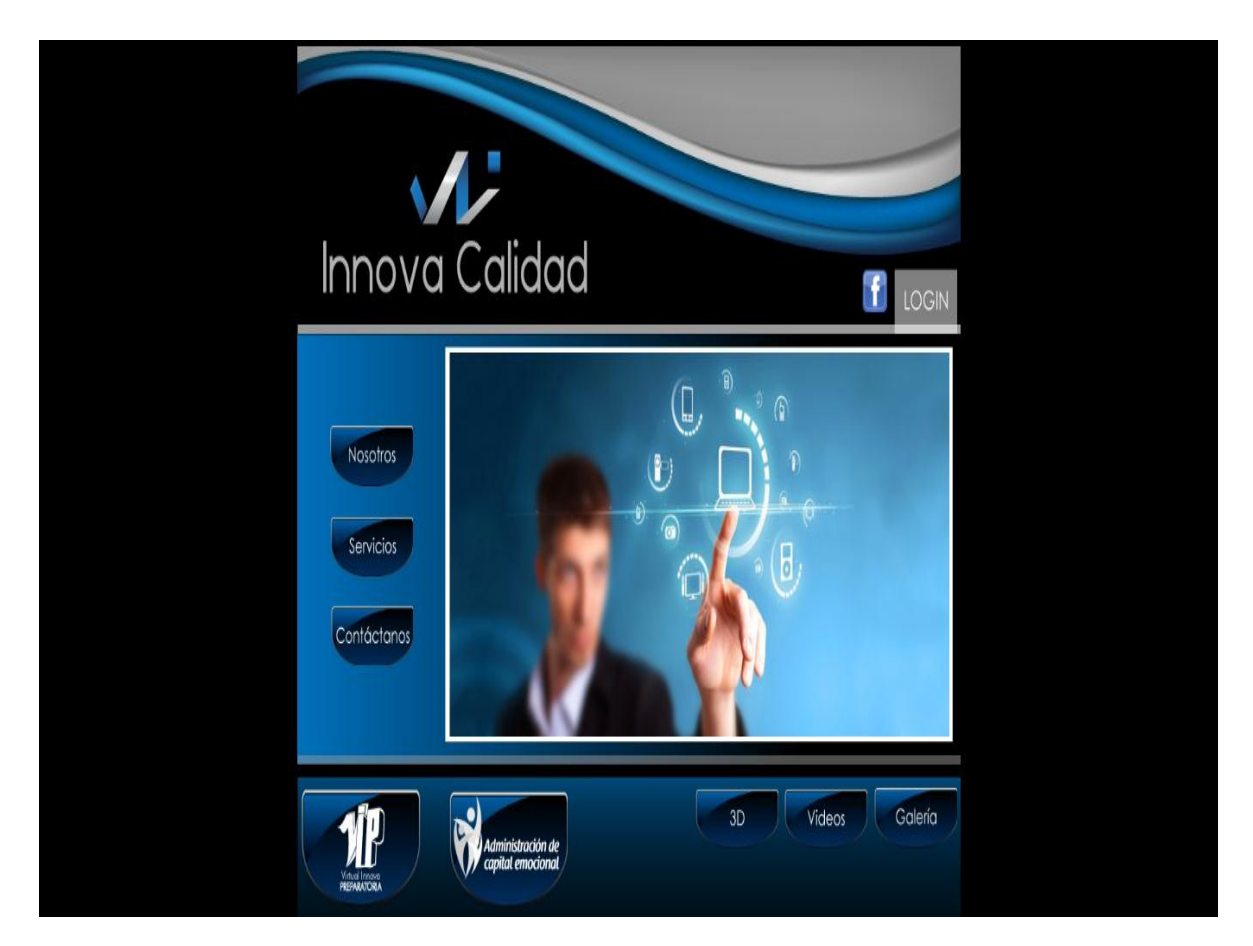

**Ilustración 2. Pantalla Principal**

## En esta ventana nuestra lo que es INNOVA CALIDAD SC

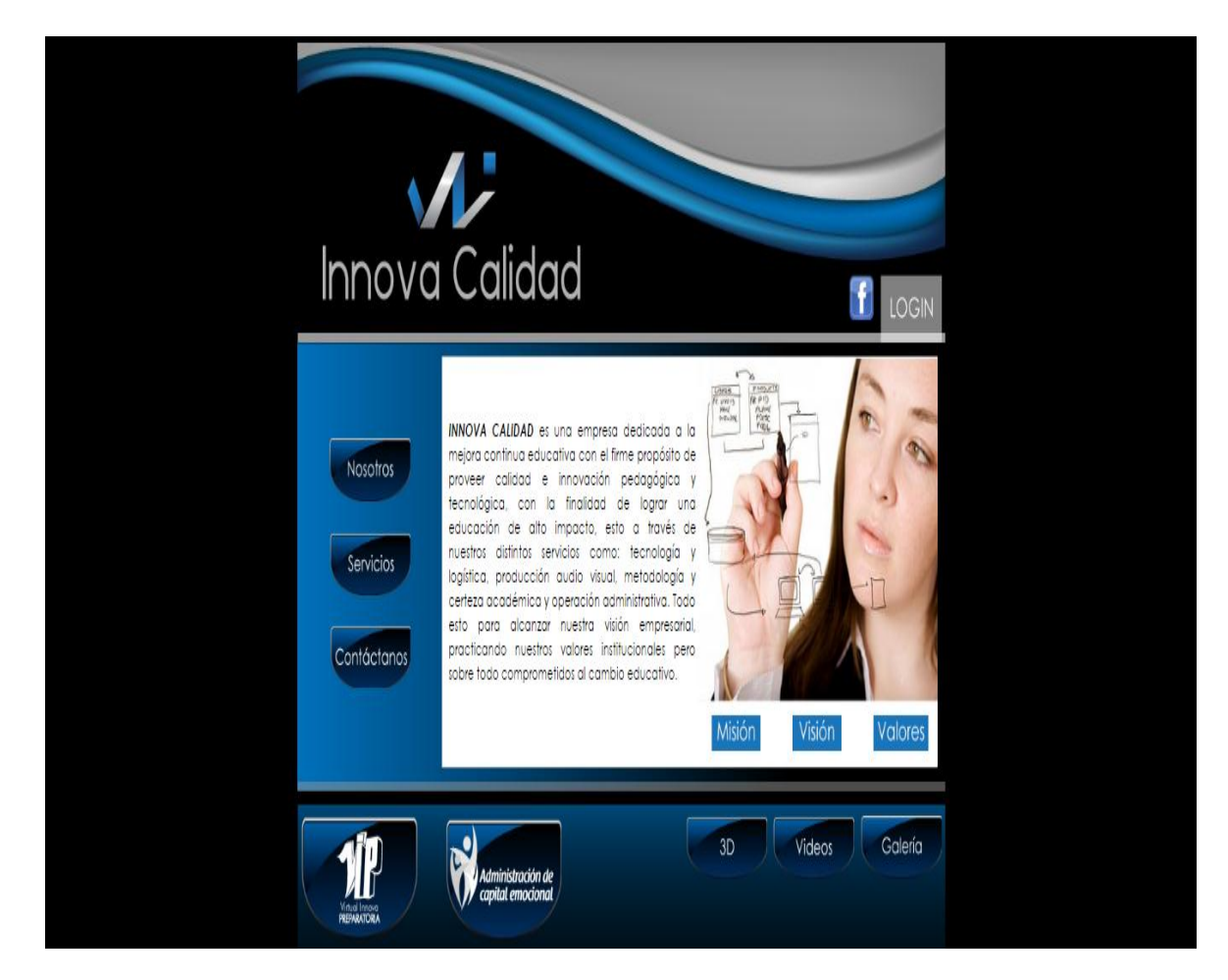

<span id="page-35-0"></span>**Ilustración 3 Pantalla Nosotros**

En esta venta nuestra los diferentes servicios que ofrece.

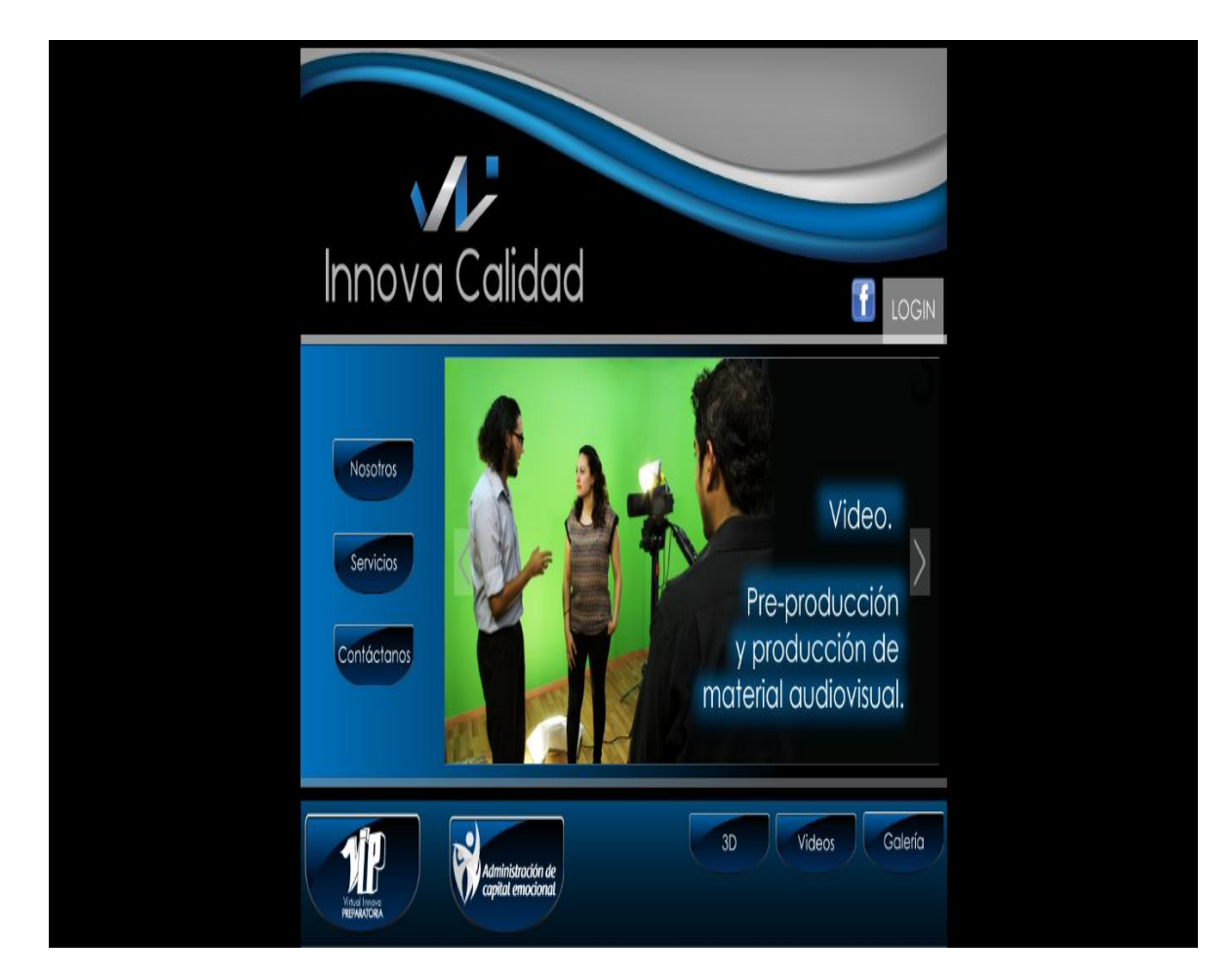

<span id="page-36-0"></span>**Ilustración 4 Pantalla Servicios.**

En esta venta nuestra los servicios que ofrece.

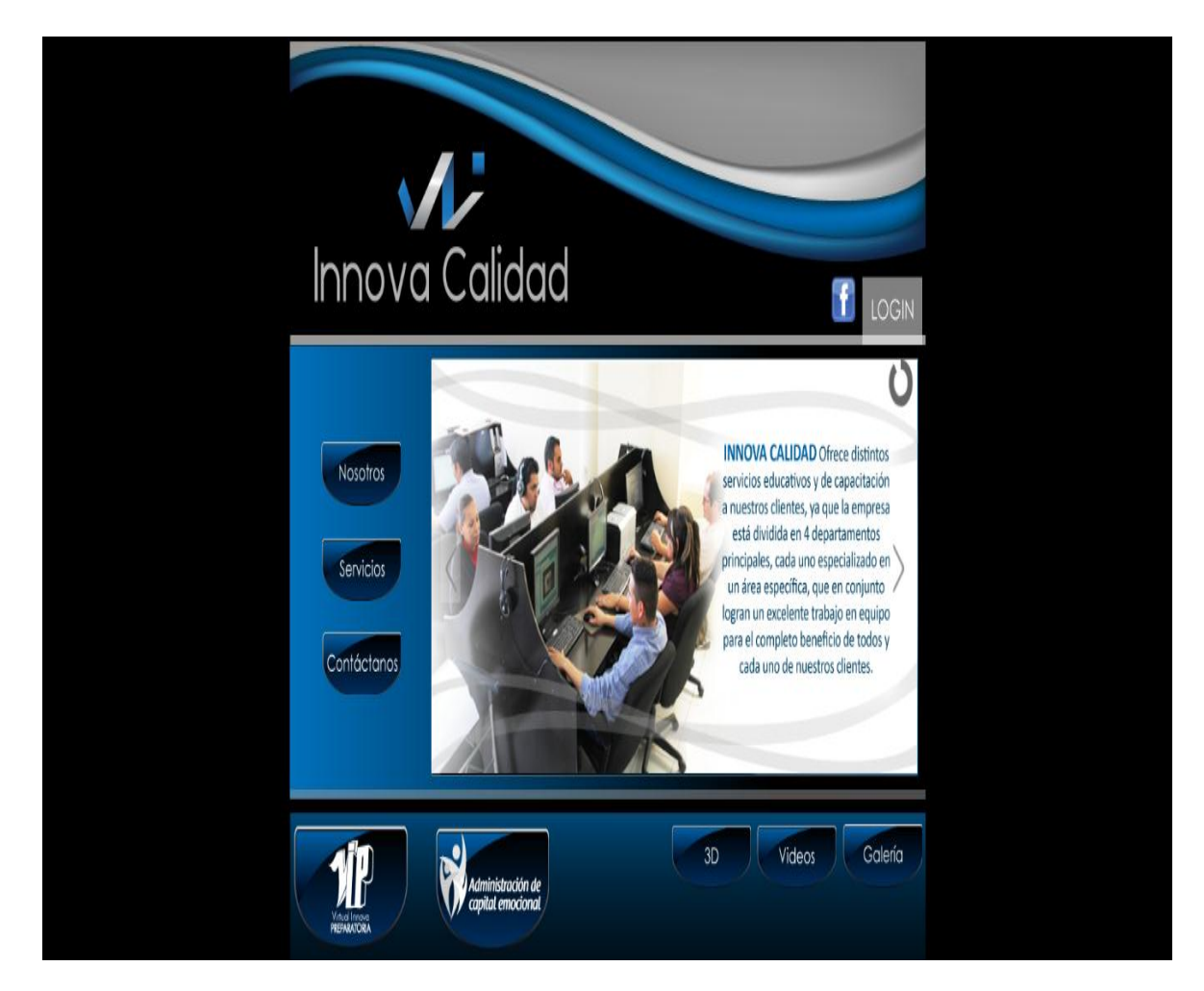

<span id="page-37-0"></span>**Ilustración 5 Pantalla Servicios.**

En esta venta nuestra los servicios que ofrece.

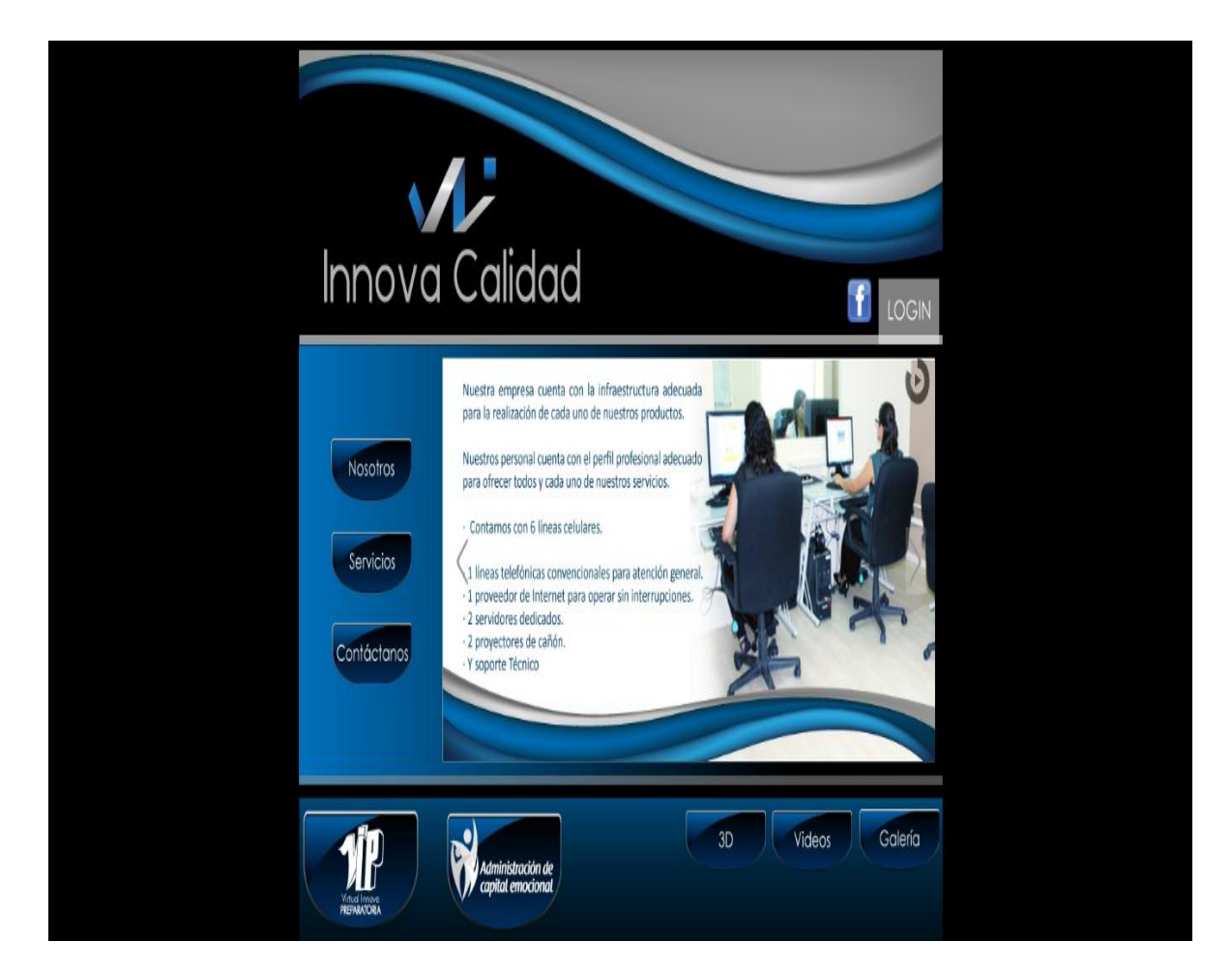

<span id="page-38-0"></span>**Ilustración 6 Pantalla Servicios.**

En esta venta nuestra los servicios que ofrece.

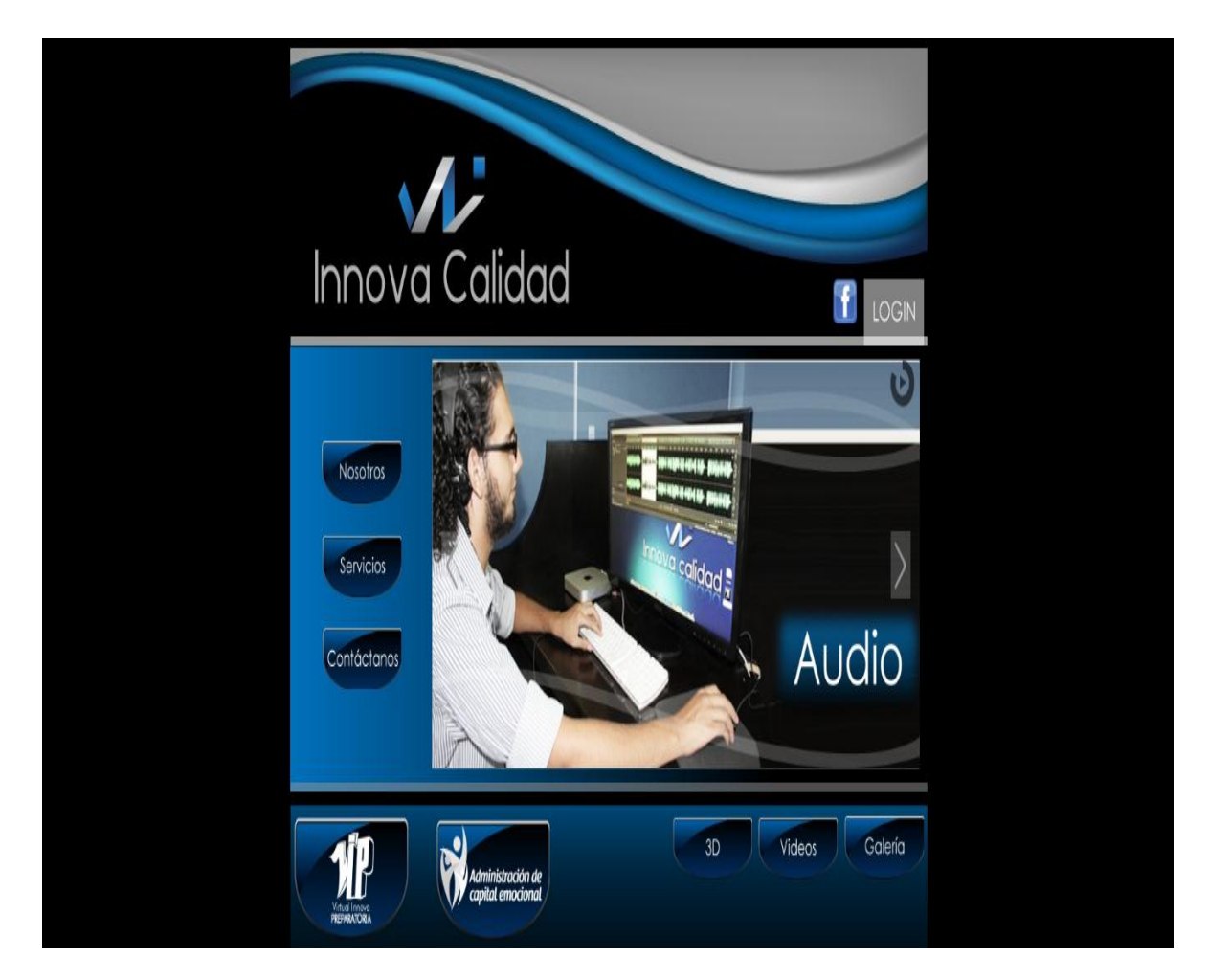

<span id="page-39-0"></span>**Ilustración 7 Pantalla Servicios**

Ventana Contáctanos. Donde puede ponerse en contactos con nosotros.

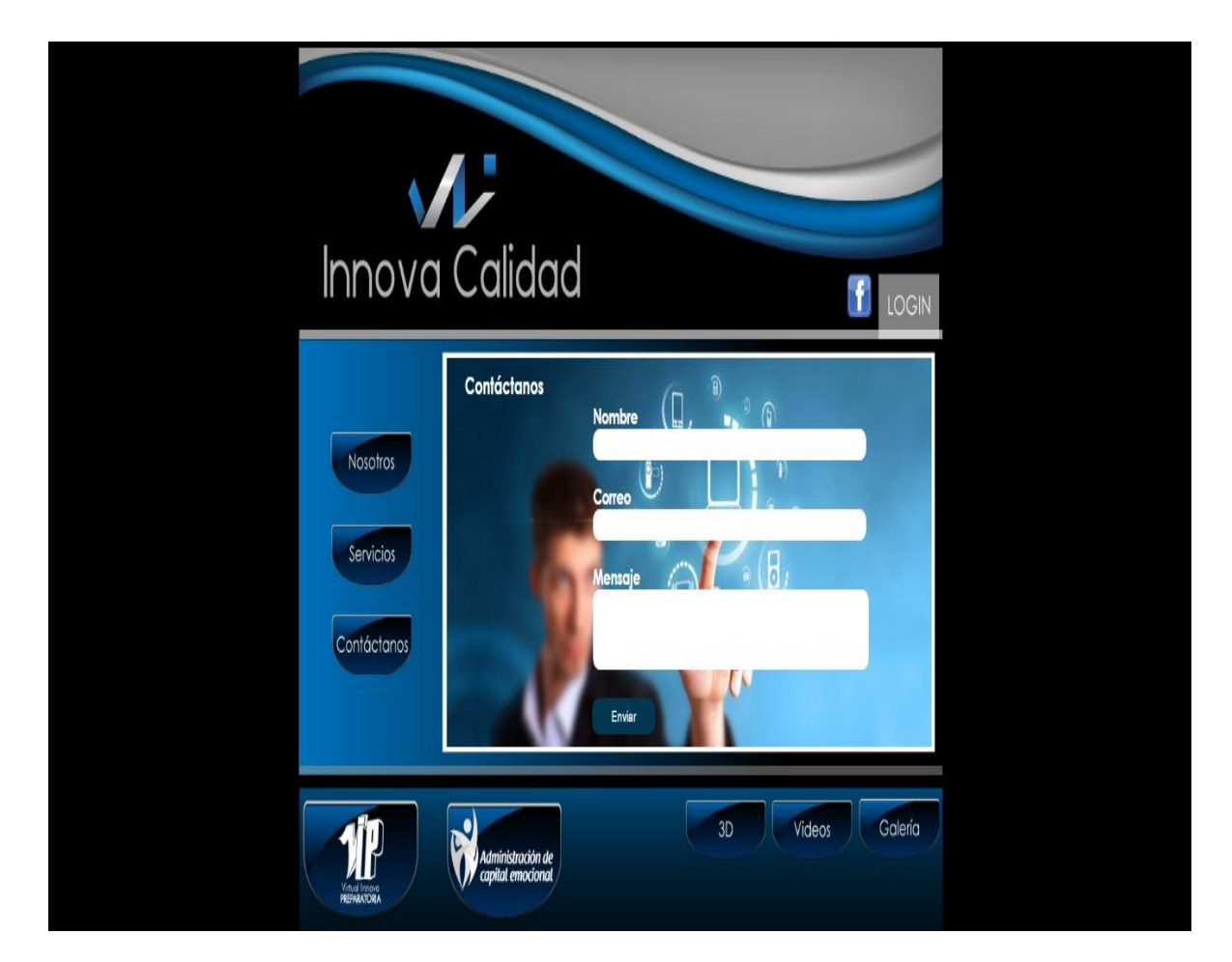

<span id="page-40-0"></span>**Ilustración 8 Pantalla Contáctanos.**

Ventana de Loguin. Donde entra el usuario de la página.

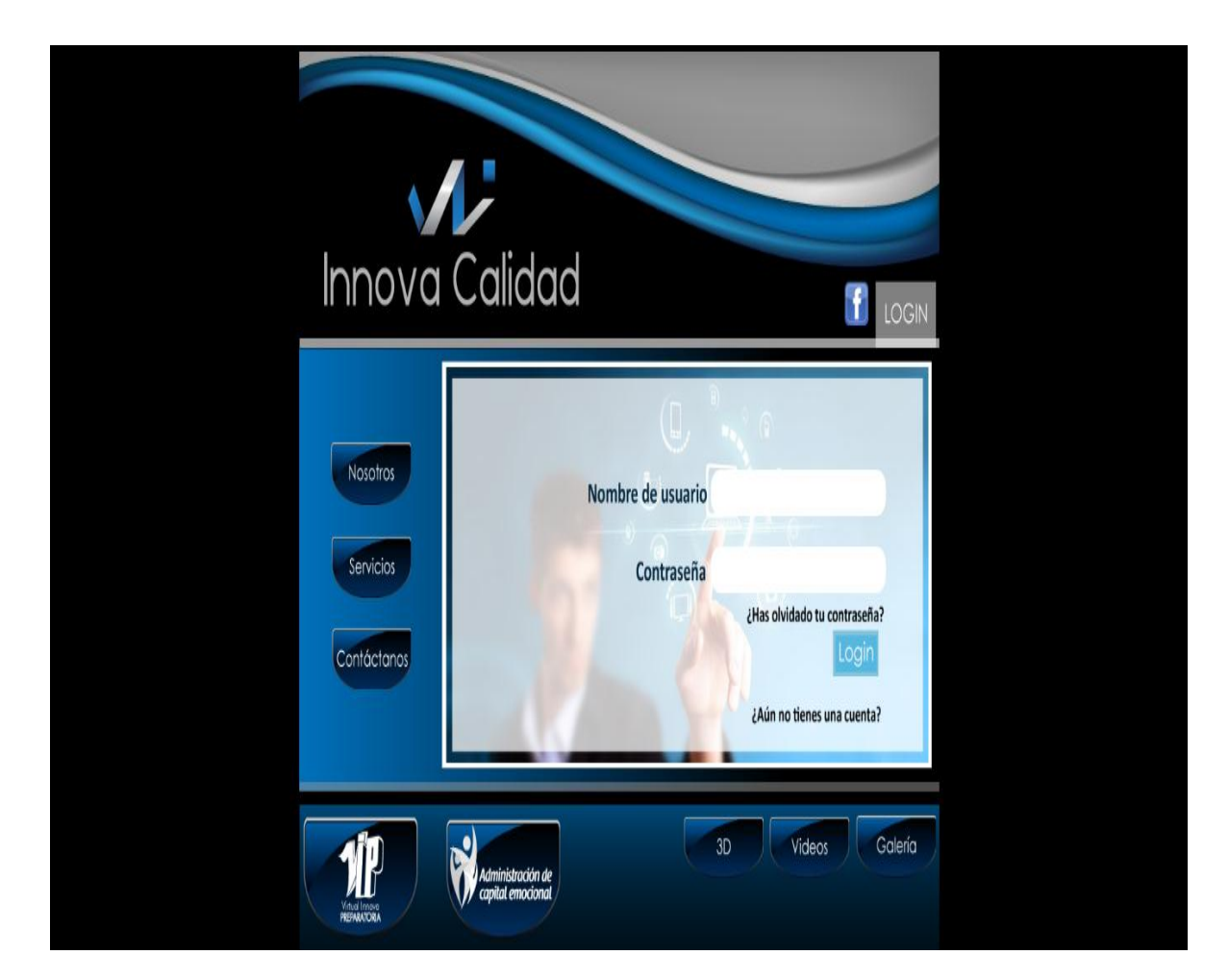

<span id="page-41-0"></span>**Ilustración 9 Pantalla Loguin.**

Ventana donde muestra todo el contenido adicional que cuenta la página.

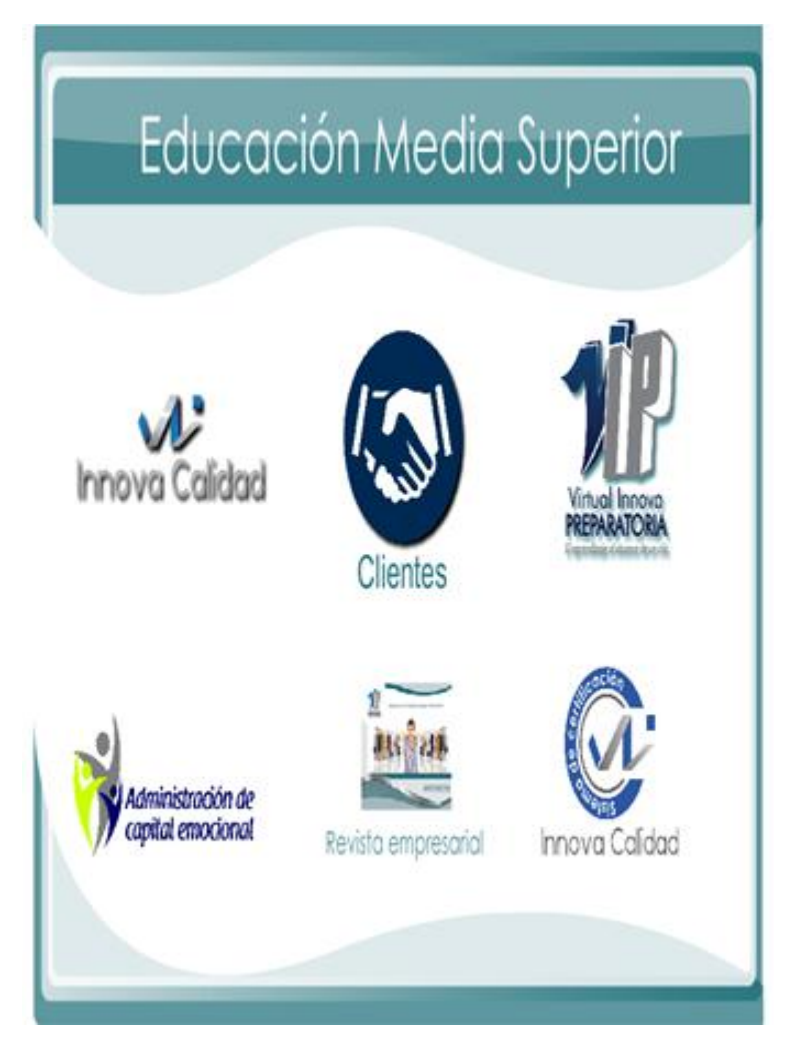

<span id="page-42-0"></span>**Ilustración 10 Pantalla Contenido Página.**

Ventana donde muestra video de que es Innova.

<span id="page-43-0"></span>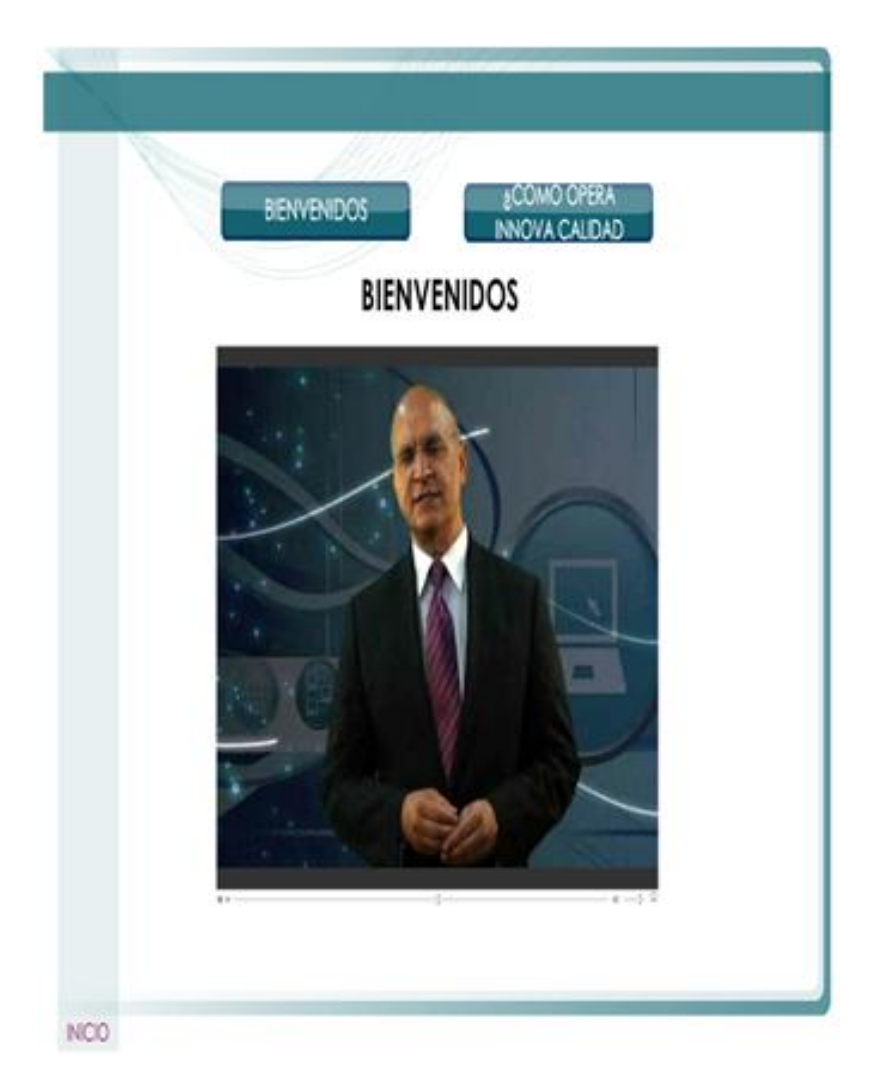

**Ilustración 11 Pantalla que es Innova**

# <span id="page-44-0"></span>**Conclusiones**

Mi conclusión en lo personal, fue una experiencia muy satisfactoria además de que pude aprovechar cada aspecto y detalle para crecer como persona y profesionista, involucrándome con todo para dar lo mejor de mi durante toda mi estadía para realizar mi proyecto, los resultados fueron muy positivos ya que pude ayudar a mejorar aspectos de la empresa que no estaban muy bien detallados, y por lo tanto los objetivos se cumplieron gracias al trabajo que me permitieron desarrollar.

Los objetivos planteados y logrados en este proyecto fueron los siguientes:

- Facilitar el medio de difusión y contacto mediante una página web con diseño atractivo y de fácil usabilidad para así mejorar el alcance de nuestra publicidad y nuevos clientes.
- Brindar información más completa al público acerca de los servicios ofrecidos por la empresa.
- $\div$  Controlar la publicidad e información y cualquier evento de la empresa.

El proyecto elaborado ha contribuido de manera muy productiva para el desarrollo y buen funcionamiento de la empresa Innova Calidad SC para una mejor respuesta hacia los posibles clientes de la empresa, así logrando dar mayor énfasis en la difusión y la publicidad de los contenidos y actividades con las que cuenta, para el beneficio de todo el personal de la empresa así como el de los usuarios.

El proyecto ha logrado cumplir con los básicos que se habían propuesto y las especificaciones planteadas, cada aspecto como la compatibilidad, la seguridad y diseño para dar obtener un resultado positivo, gracias a que fue planteado y desarrollado con la mejor disposición, cada prueba que se realizo fue buena para poder determinar que el trabajo es compatible con los navegadores y que puede ser usado para la mayor publicidad que la empresa requiera dar a conocer.

Hay varias cosas de las que me quedo muy agradecido, por esta oportunidad de realizar mis residencias profesionales en esta empresa, Innova Calidad SC, demostrando lo capaz y cumplidor para poder desarrollar este proyecto en el cual trabaje con la mejor disposición y de la mejor manera posible para dar una buena imagen como estudiante del Instituto Tecnológico de Pabellón de Arteaga y como persona, con un único objetivo cumplir exitosamente mis residencias profesionales.

# **Programa de actividades Cronograma de actividades**

<span id="page-46-0"></span>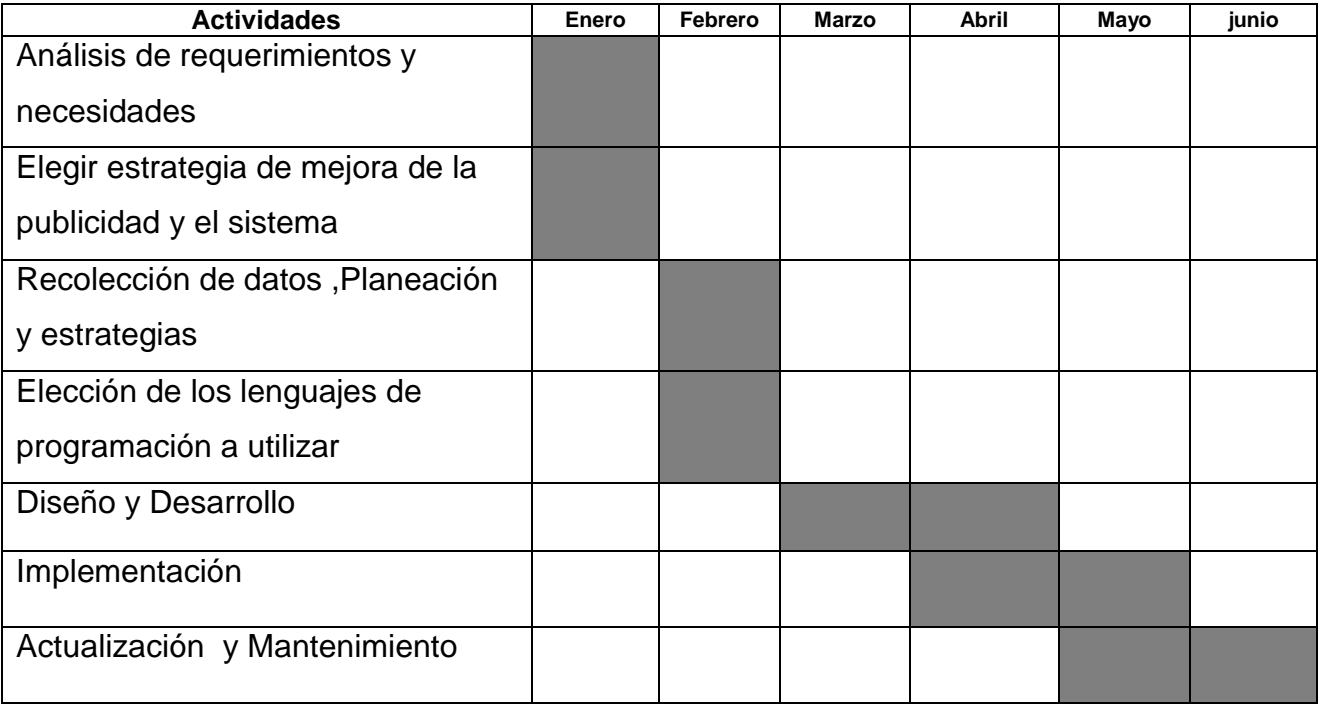

## <span id="page-47-0"></span>**Glosario**

- Publicidad: es considerada como una de las más poderosas herramientas de la mercadotecnia, específicamente de la promoción, que es utilizada por empresas, organizaciones no lucrativas, instituciones del estado y personas individuales, para dar a conocer un determinado mensaje relacionado con sus productos, servicios, ideas u otros, a su grupo objetivo.
- La publicidad online consiste en la comunicación comercial digital destinada a un cliente o cliente potencial de un anunciante. La publicidad online es la publicidad que se realiza en los medios interactivos: Internet, televisión interactiva y aparatos móviles, a través de formatos interactivos.
- Aplicaciones online: son concretamente programas creados por los desarrolladores que proveen de algunas herramientas a todo usuario que esté conectado a Internet y que acceda a ellas.
- Plataforma digital: Son sitios de Internet que sirven para almacenar distintos tipos de información tanto personal como a nivel de negocios. Estas plataformas funcionan con determinados tipos de sistemas operativos y ejecutan programas/aplicaciones con distintos contenidos.
- e-learning: es un espacio virtual de aprendizaje orientado a facilitar la experiencia de capacitación a distancia, tanto para empresas como para instituciones educativas
- Lenguaje de programación: consiste en todos los símbolos, caracteres y reglas de uso que permiten a las personas "comunicarse" con las computadoras. Existen varios cientos de lenguajes y dialectos de programación diferentes.
- HTML: es un lenguaje es se utiliza comúnmente para establecer la estructura y contenido de un sitio web.
- PHP: se trata de un lenguaje de scripting para la programación de páginas dinámicas de servidor. Es un lenguaje de tipo gratuito, y forma parte del software que se conoce como de código abierto (Open Source).
- El Motor de base de datos: es el servicio principal para almacenar, procesar y proteger los datos. El Motor de base de datos proporciona acceso controlado y procesamiento de transacciones rápido para cumplir con los requisitos de las aplicaciones consumidoras de datos más exigentes de su empresa.
- MySQL: es un sistema de gestión de base de datos relacional (RDBMS) de código abierto, basado en lenguaje de consulta estructurado (SQL).
- World Wide Web : es básicamente un medio de comunicación de texto, gráficos y otros objetos multimedia a través de Internet, es decir, la web es un sistema de hipertexto que utiliza Internet como su mecanismo de transporte o desde otro punto de vista, una forma gráfica de explorar Internet.
- Un sistema informático: es un sistema que permite almacenar y procesar información; es el conjunto de partes interrelacionadas: hardware, software y personal informático.
- Firmware. es un sistema que se desarrolla para establecer un "Firme" lazo entre el Hardware y el Software.
- Hardware. Conjunto de elementos físicos o materiales que constituyen una computadora o un sistema informático
- Software: Conjunto de programas y rutinas que permiten a la computadora realizar determinadas tareas.
- Navegador: Un navegador web es un programa informático que facilita al usuario el navegar por la red, esto es, el poder visualizar e interactuar las páginas web de cualquier red.
- Google Chrome: es el navegador web creado por la compañía Google INC. Considerado como el navegador más rápido del mundo.
- Firefox: es el segundo navegador web más popular del mundo, es un navegador de código libre bajo ambientes de desarrolladores que trabajan en el día tras día.
- El posicionamiento web: es el proceso de aumentar la visibilidad de nuestra página web en los resultados de búsqueda orgánicos de los diferentes buscadores. Se lo conoce también como SEO (Search Engine Optimization).
- Dreamweaver es la herramienta de diseño de páginas web más avanzada, tal como se ha afirmado en muchos medios. Aunque sea un experto programador de HTML el usuario que lo maneje, siempre se encontrarán en este programa razones para utilizarlo.

## <span id="page-50-0"></span>**Referencias**

https://www.um.es/atica/documentos/html.pdf

http://www.maestrosdelweb.com/phpintro/

http://tutorialdreamweave.blogspot.mx/p/concepto\_3888.html

https://msdn.microsoft.com/es-es/library/ms187875(v=sql.120).aspx

http://www.tiposde.org/internet/172-tipos-de-paginas-web/#ixzz49gRRYzKO